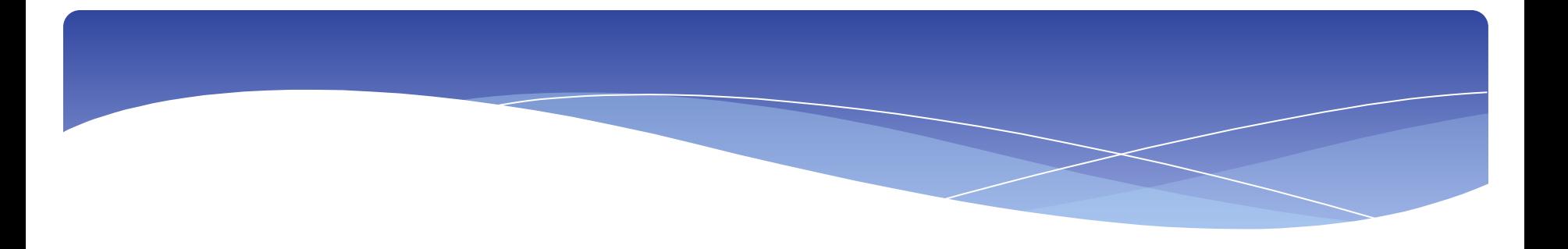

## **ТЕМА:**

# **Раскрашивание контурного изображения в программе Photoshop.**

## **ЦЕЛЬ:**

**Закрепить теоретические знания; приобрести профессиональные компетенции при раскрашивании контурного изображения в программе Photoshop.**

#### **Фронтальный опрос по теме «Photoshop».**

- **1. Для чего предназначена программа Photoshop.**
- **2.Перечислите основные компоненты рабочего окна программы.**
- **3. Что называют пикселем?**
- **4. Дать понятие термину разрешение.**

**5. Перечислите, в каких случаях пользователь может пользоваться данными элементами: File (Файл), Edit (Редактирование), Image (Изображение), Layers (Слои), Select (Выделение), Filter (Фильтры), View (Вид), Window (Окно), Help (Помощь).**

#### **Контурное изображение**

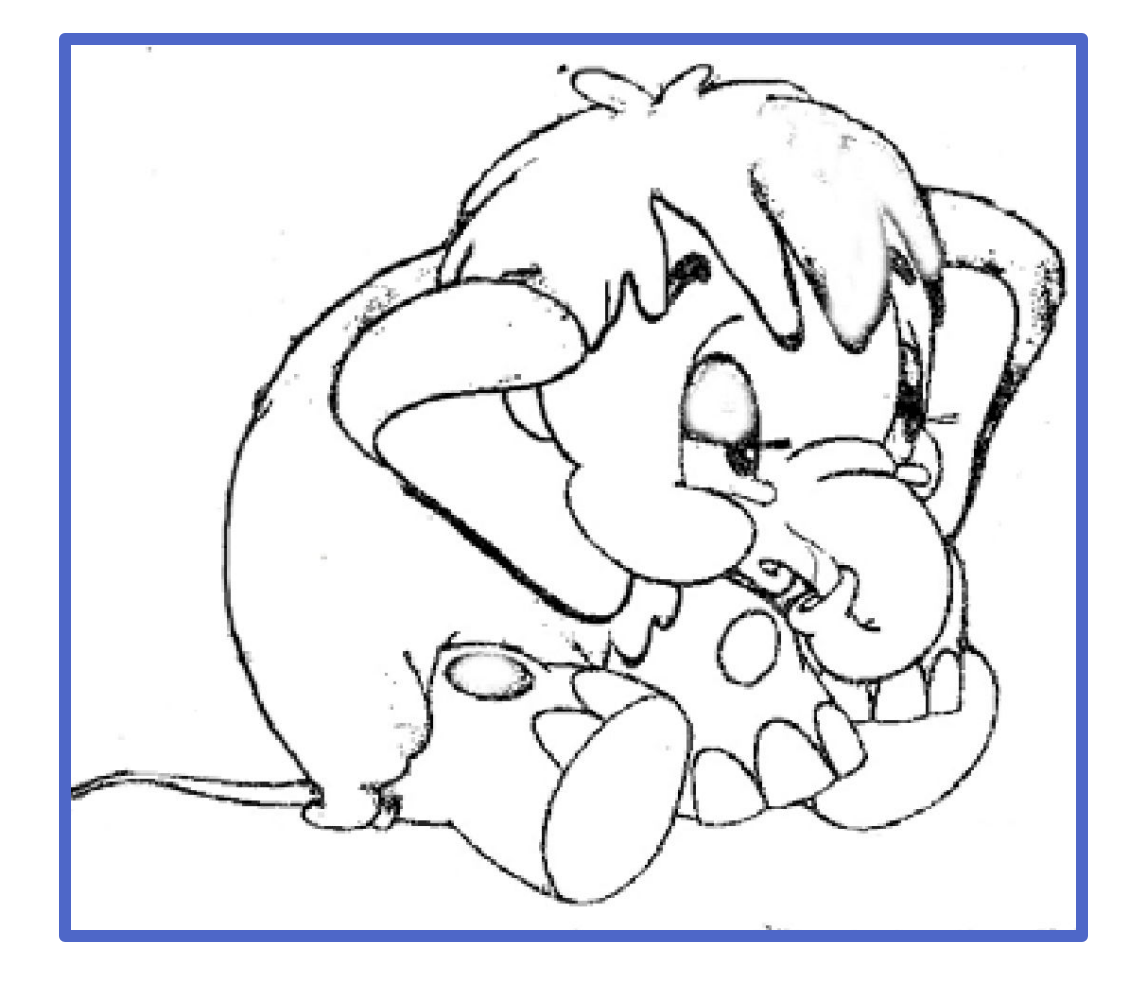

#### **Создание нового изображения**

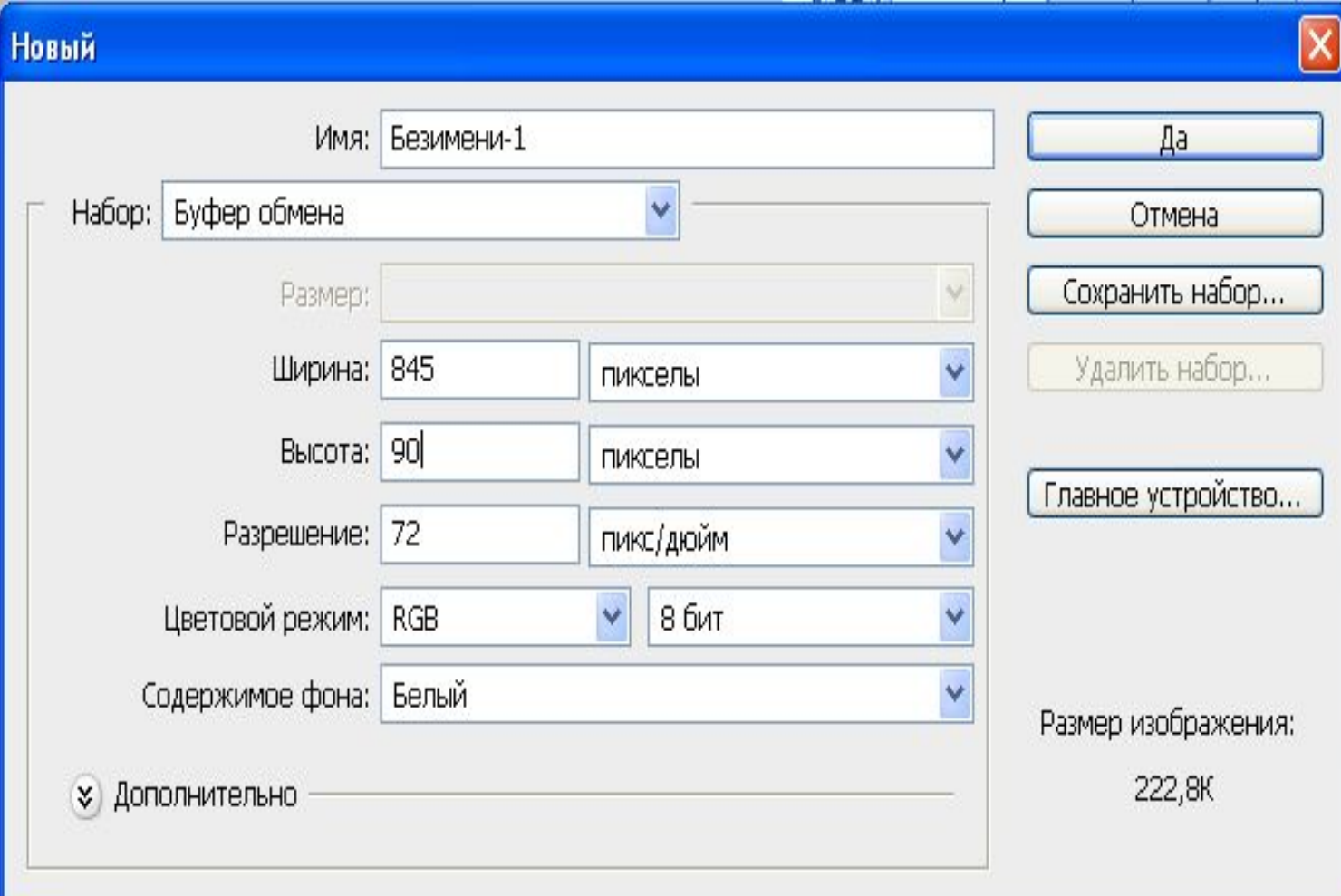

#### **Выбор изображения**

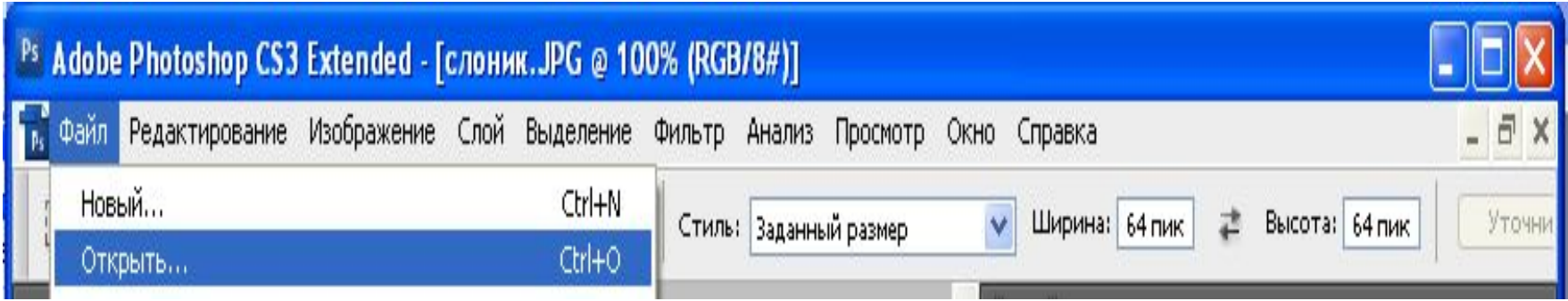

#### **Открытие изображения**

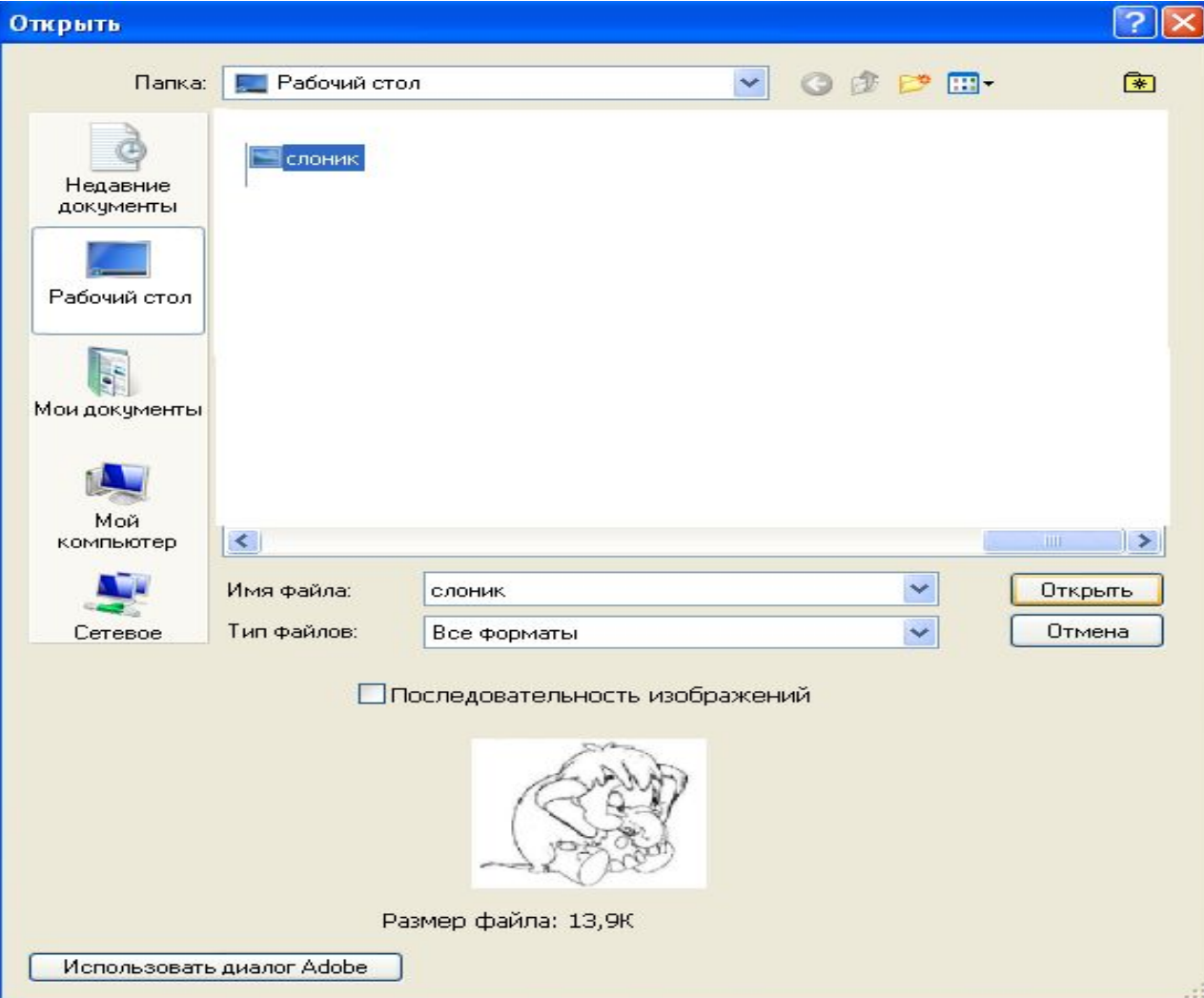

#### **Вставка изображения**

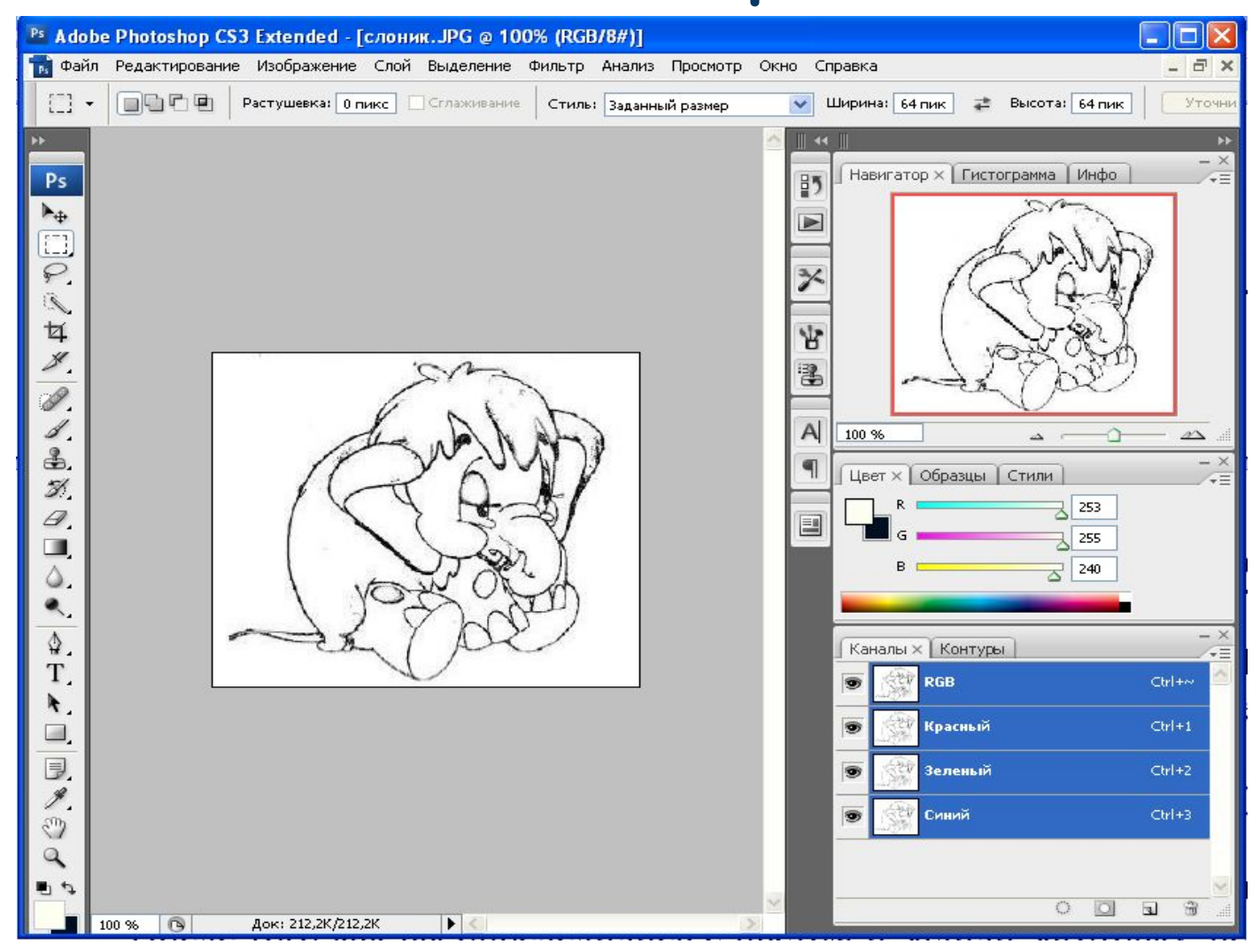

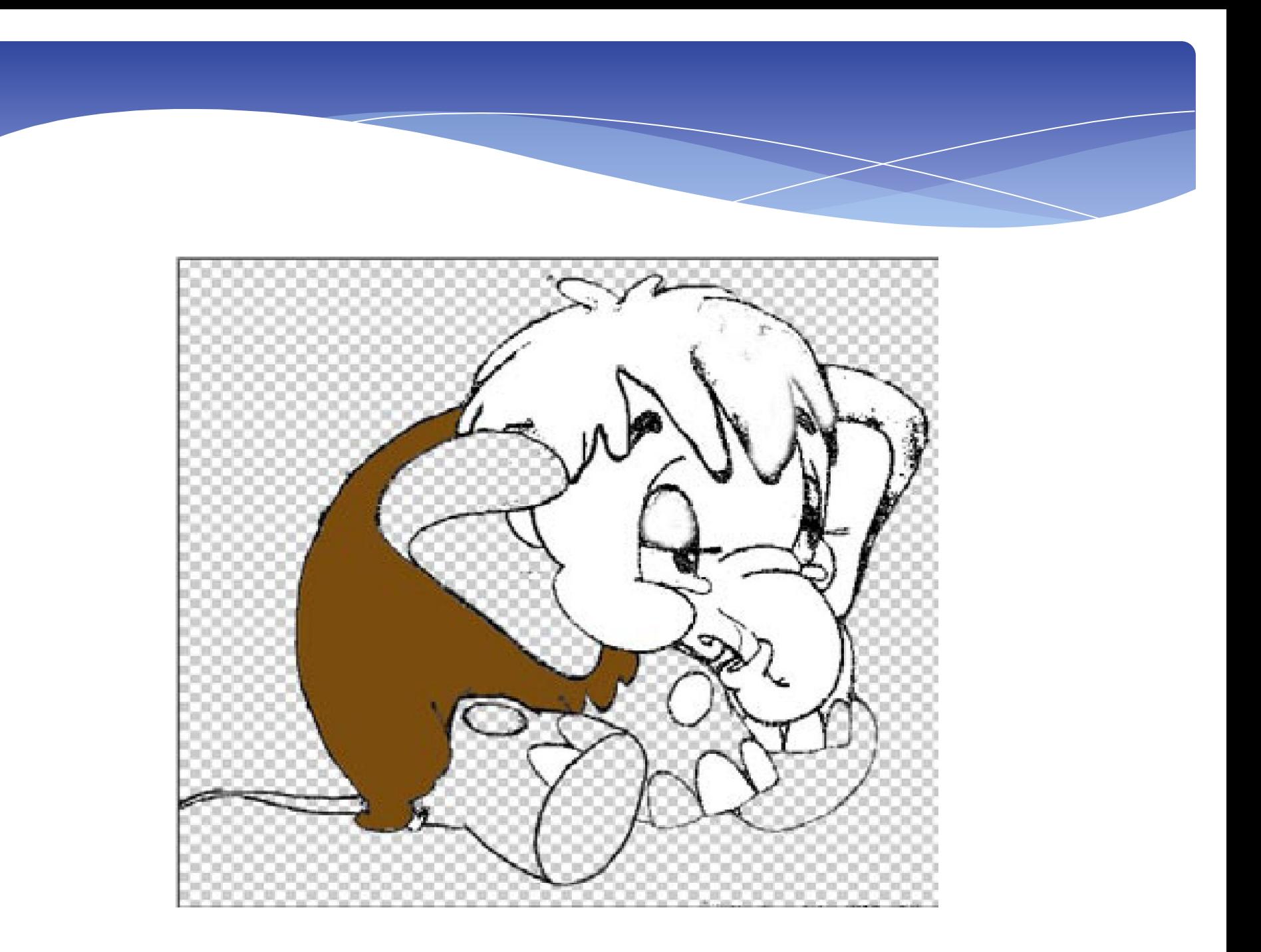

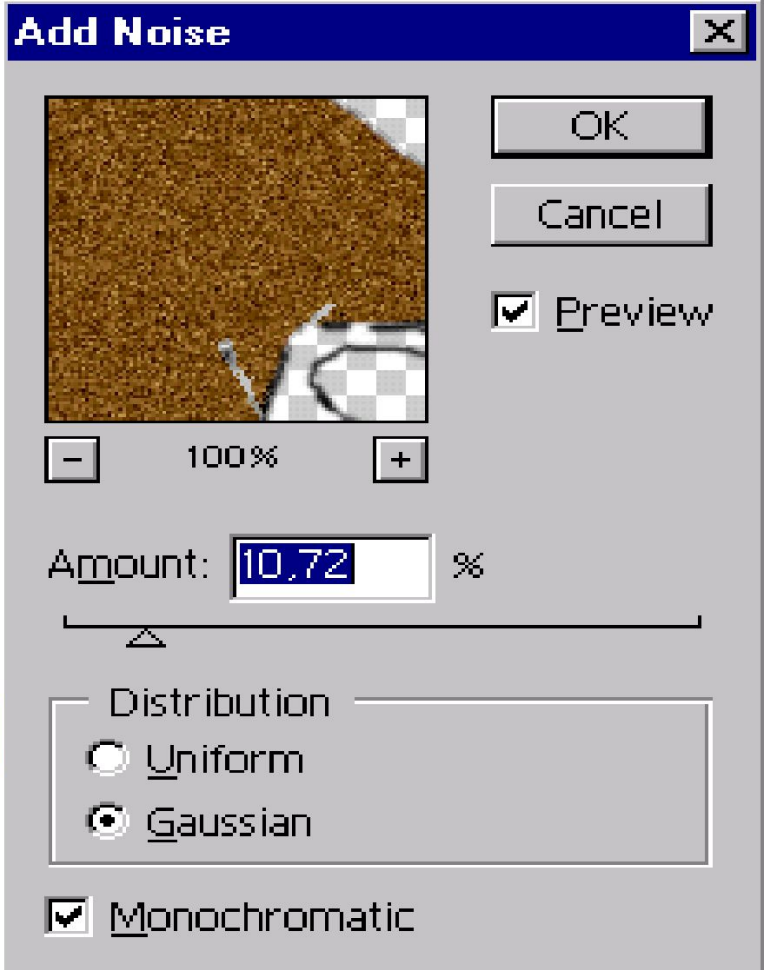

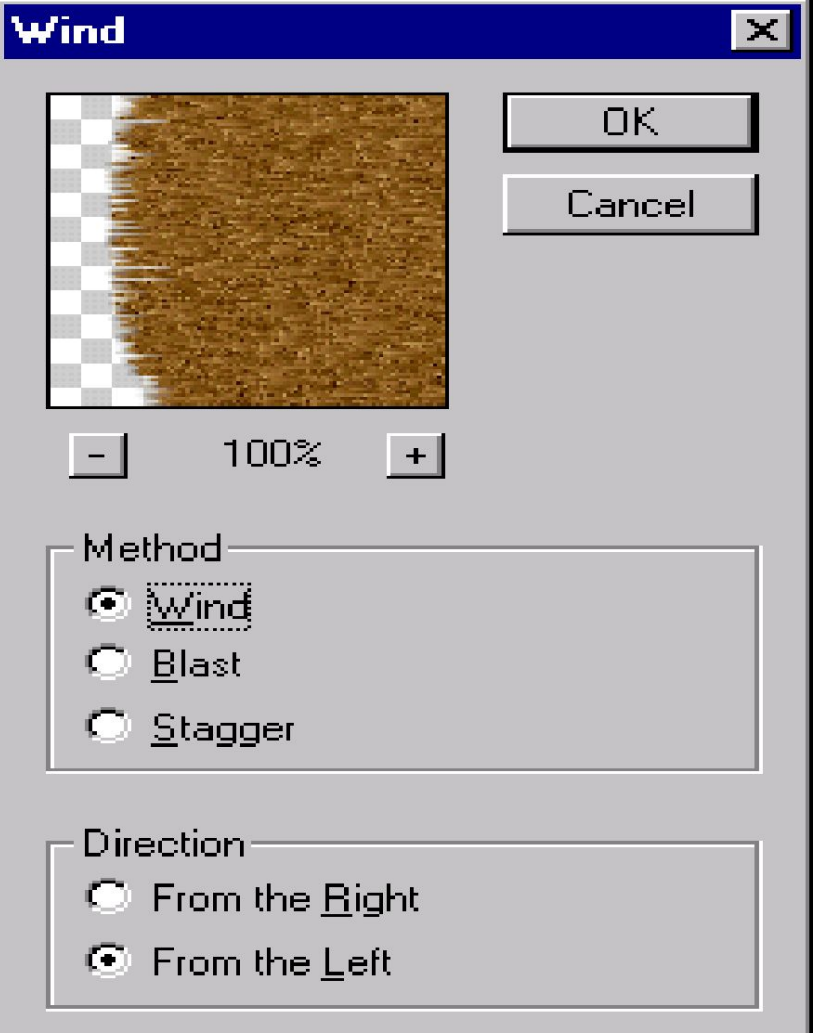

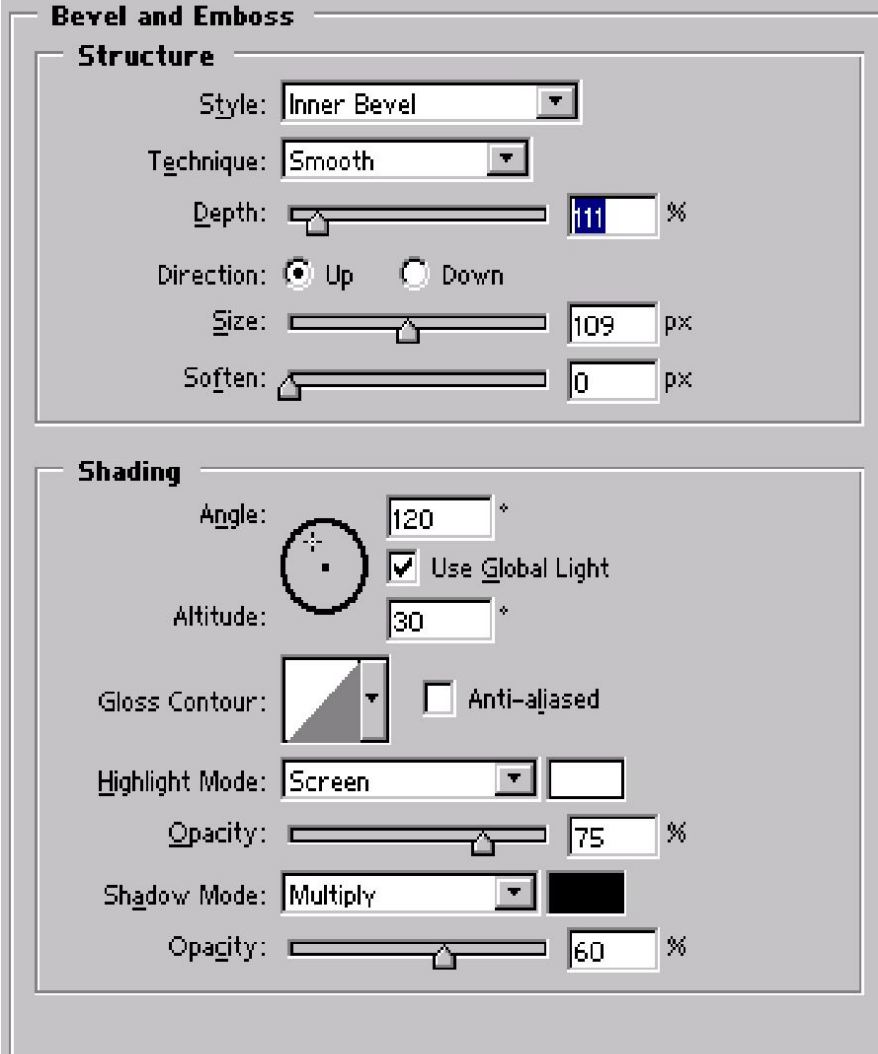

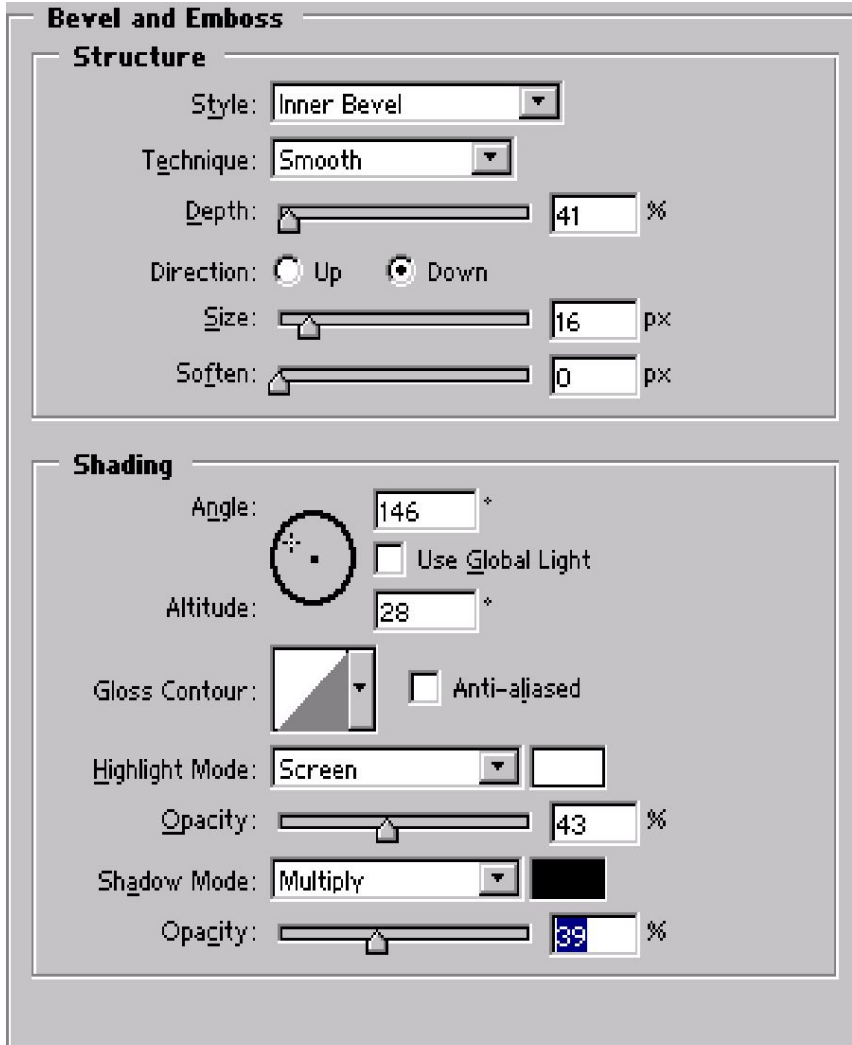

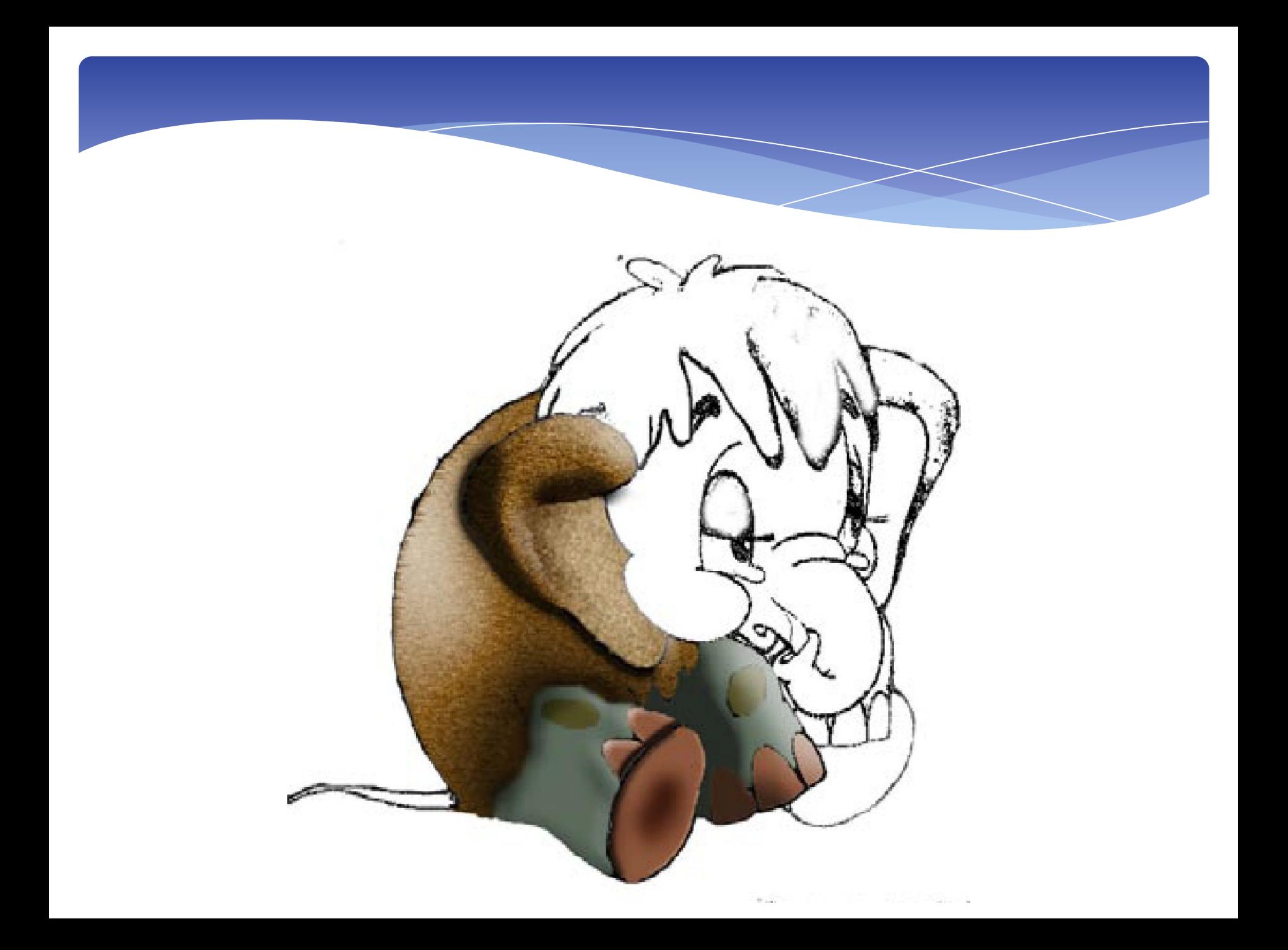

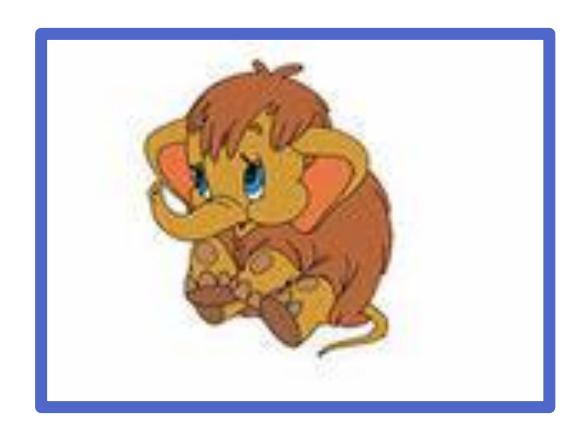

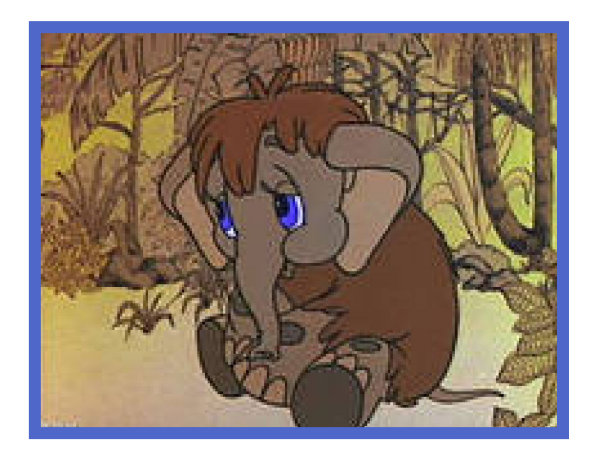

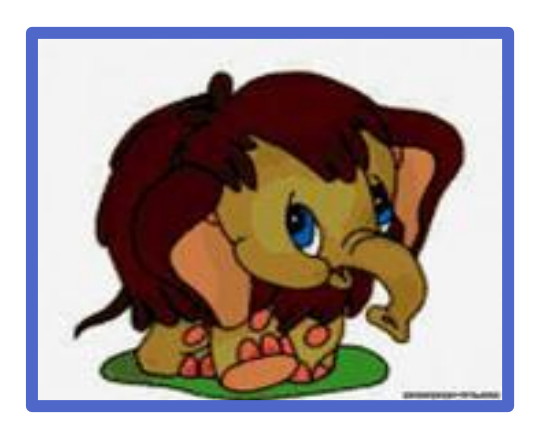

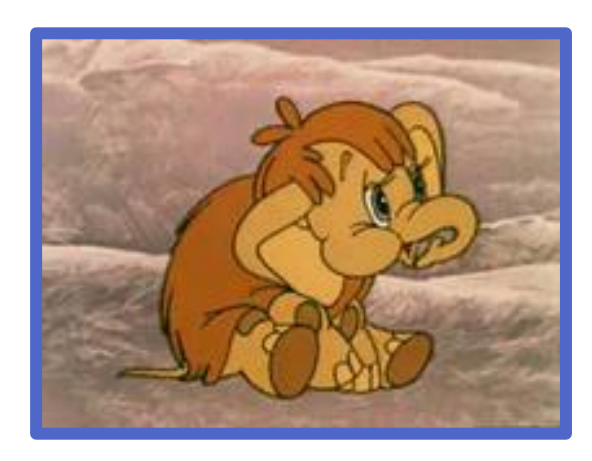

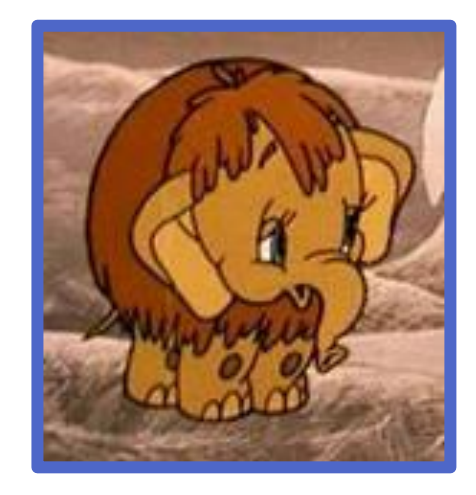

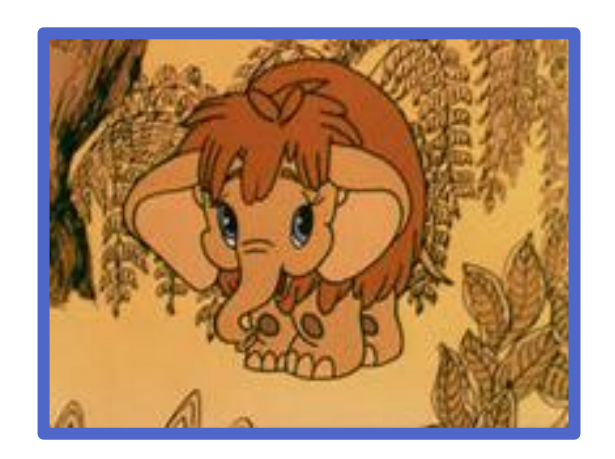

#### **Подведение итогов:**

- **• Какая программа использовалась для раскрашивания контурного изображения?**
- **• Какие применялись эффекты?**
- **• С каким оборудованием работали на уроке?**

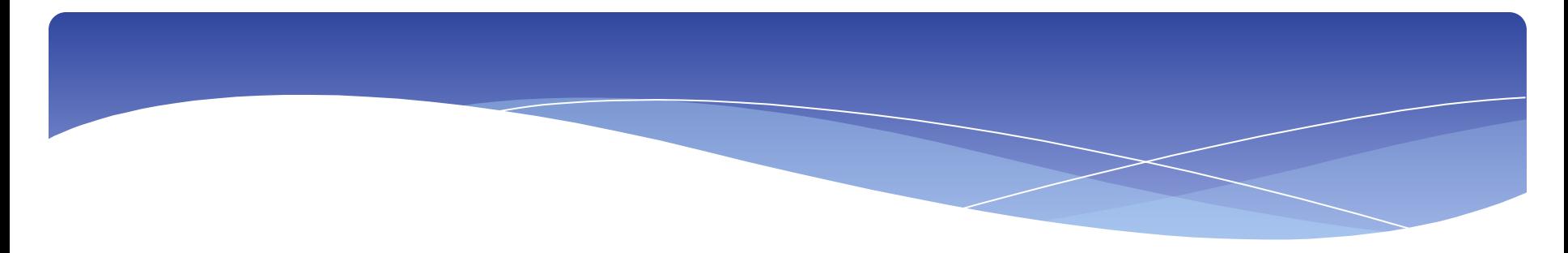

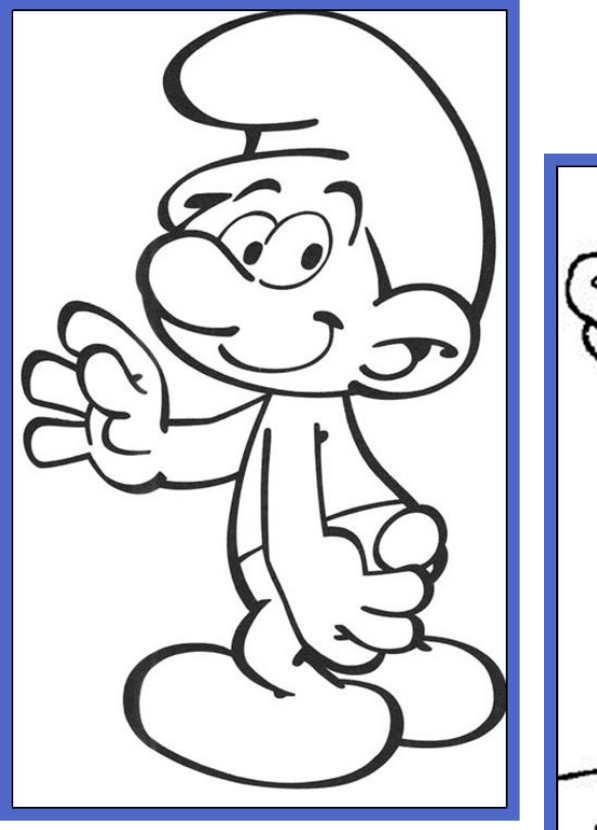

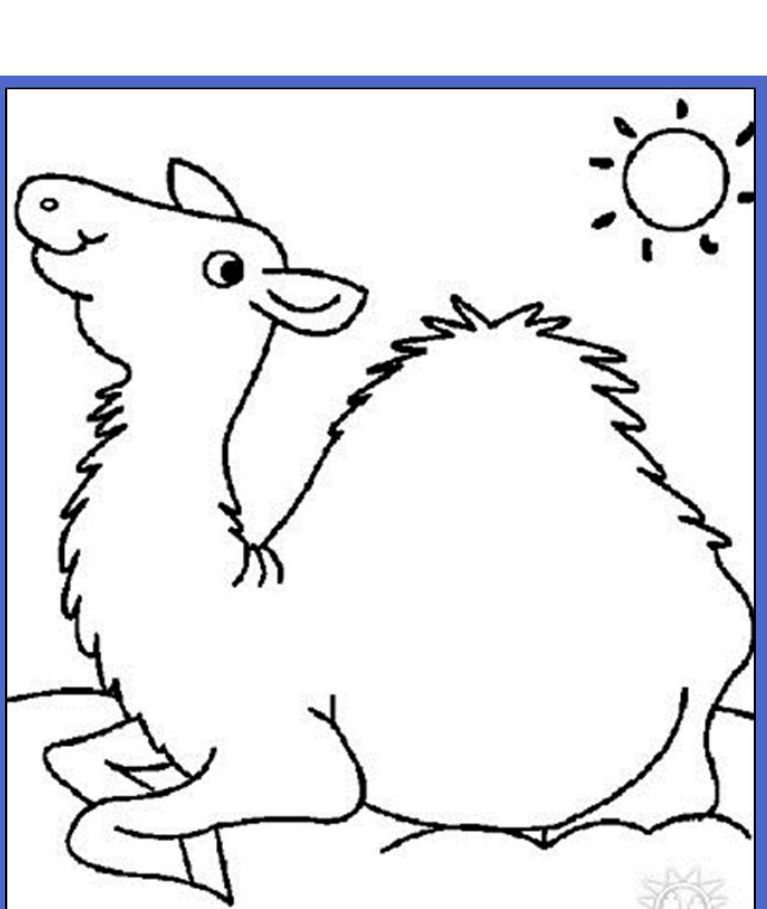

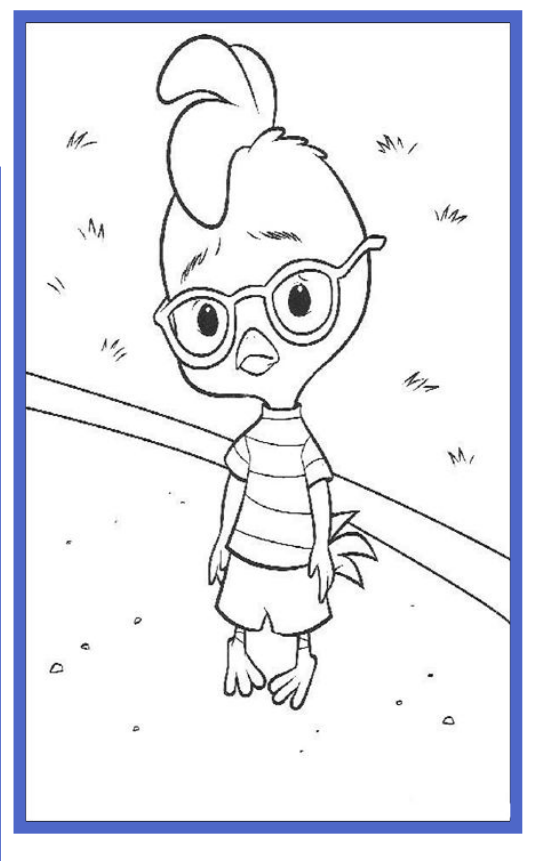

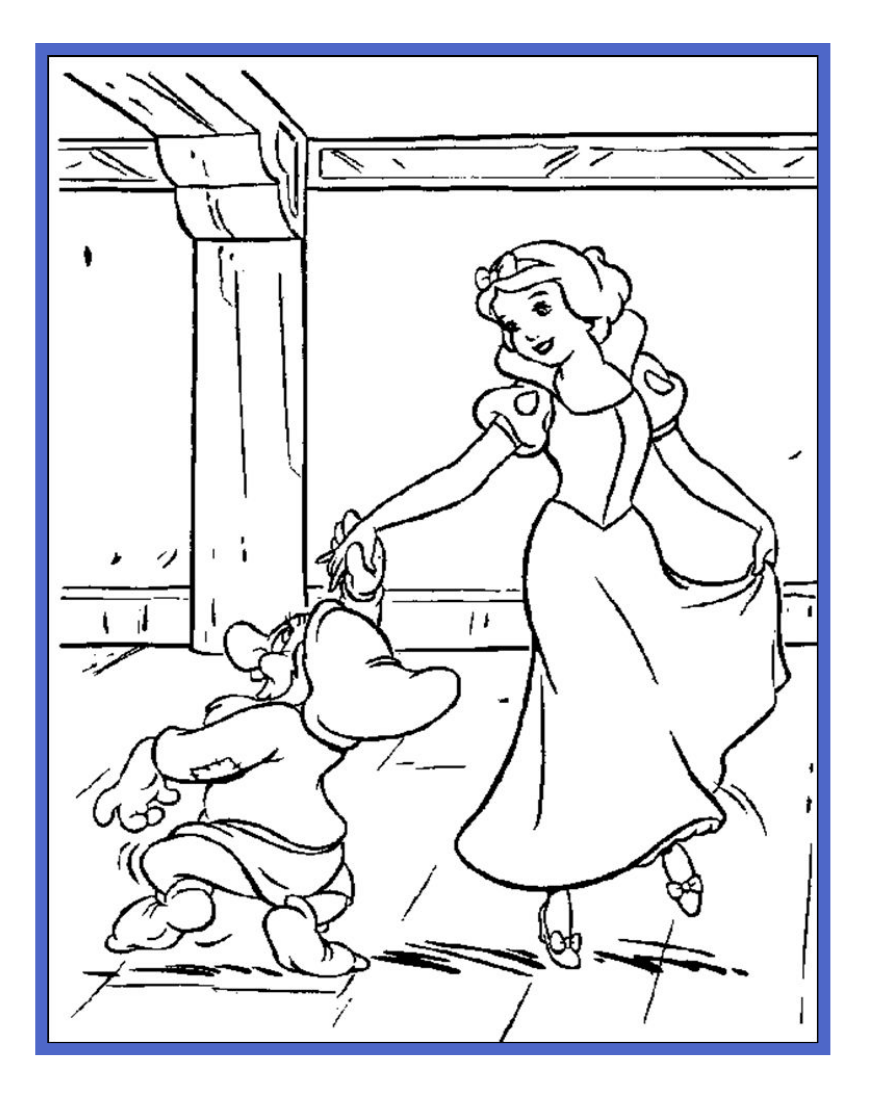

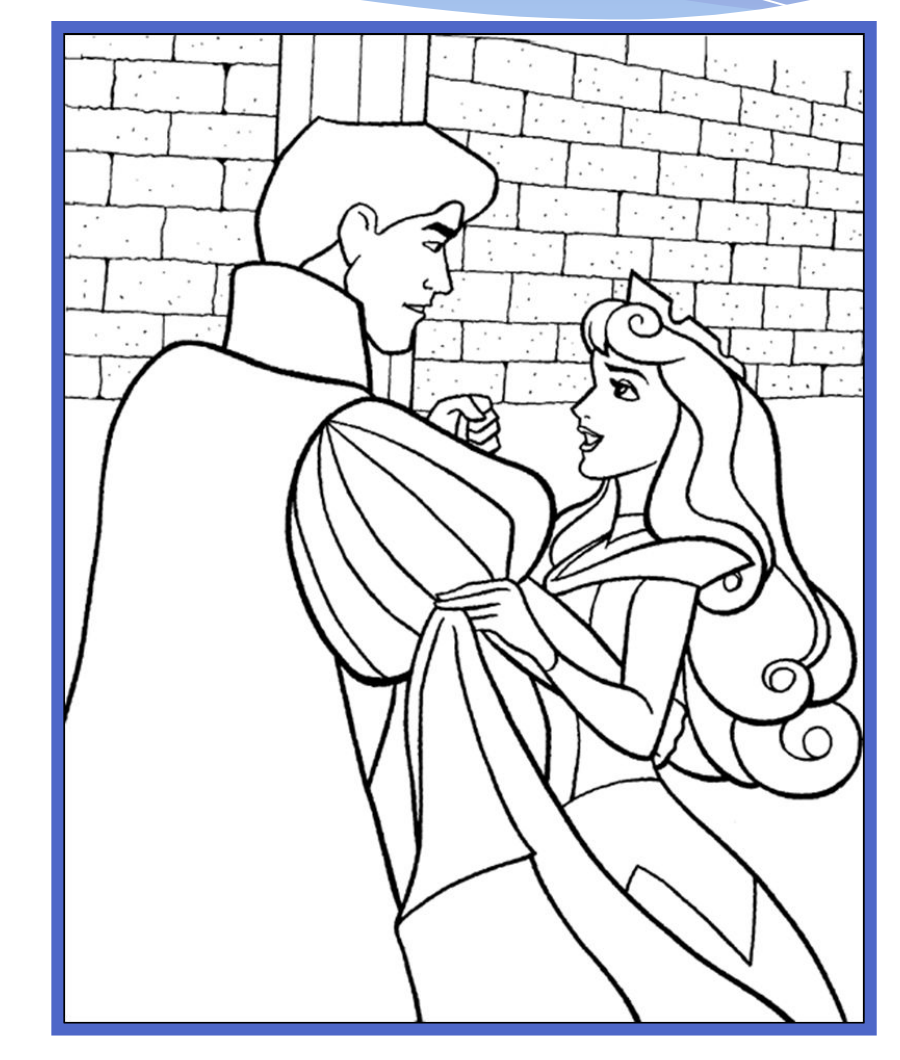

- **•Сегодня я узнал (а) …**
- **•Было интересно…**
- **•Было трудно…**
- **•Я выполнял (а) задания…**
- **•Теперь я могу…**
- **•Я приобрел (а) …**
- **•Я научился (ась) …**
- **•У меня получилось…**
- **•Я смог (ла)…**
- **•Я почувствовал (а) что…**